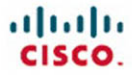

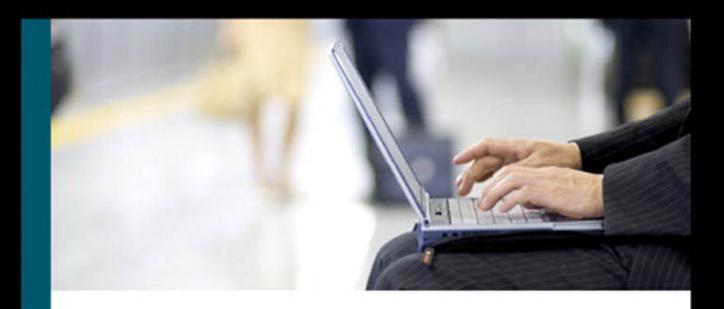

# **CCNA Portable Command Guide Second Edition**

All the CCNA 640-802 commands in one compact, portable resource

ciscopress.com

**Scott Empson** 

#### **Steps to Configuring a Router Steps to Configuring a Router**

- **1.** Create an IP plan as per your diagram.
	- a. Subnetting
	- b. VLSM
- **2.** Cable your equipment as per your diagram.
- **3.** Establish a basic router configuration.
	- a. Host names
	- b. Passwords:
		- i. Secret
		- ii. Console
		- iii. Terminal—vty
		- iv. Auxiliary
	- c. Turn off DNS so spelling mistakes will not slow you down
	- d. Banners: login or MOTD
- **4.** Configure your interfaces.
	- a. Addresses
	- b. Masks
	- c. Clock rates (for serial DCE interfaces)
	- d. Descriptions
- **5.** Create IP host name tables for remote access.
- **6.** Configure routing.
	- a. Static
	- b. Default
	- c. Dynamic—Pick the routing protocol that best suits your needs:
		- i. RIP-2
		- ii. OSPF
		- iii. EIGRP
- **7.** Configure access control lists (ACLs).
	- a. Standard
	- b. Extended
	- c. Named
- **8.** Change the WAN encapsulation type.
	- a. PPP:
		- i. Authentication: CHAP
		- ii. Authentication: PAP
	- b. HDLC, if returning to default
- **9.** Apply advanced IP configuration as necessary.
	- a. NAT/PAT
	- b. DHCP
- **10.** Save your configuration.
	- a. Locally
	- b. Remote

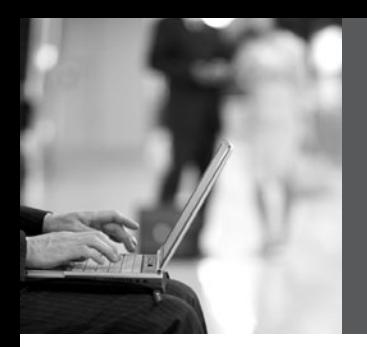

# **CCNA Portable Command Guide Second Edition**

**Scott Empson**

**Cisco Press**

800 East 96th Street Indianapolis, Indiana 46240 USA

# **CCNA Portable Command Guide, Second Edition**

## **Scott Empson**

Copyright© 2008 Cisco Systems, Inc.

Published by: Cisco Press 800 East 96th Street Indianapolis, IN 46240 USA

All rights reserved. No part of this book may be reproduced or transmitted in any form or by any means, electronic or mechanical, including photocopying, recording, or by any information storage and retrieval system, without written permission from the publisher, except for the inclusion of brief quotations in a review.

Printed in the United States of America

Eighth Printing June 2011

Library of Congress Cataloging-in-Publication Data

Empson, Scott.

Portable command reference / Scott Empson. -- 2nd ed.

p. cm.

ISBN 978-1-58720-193-6 (pbk.)

1. Computer networks--Examinations--Study guides. 2. Internetworking

(Telecommunication)--Examinations--Study guides. 3. Electronic data

processing personnel--Certification. I. Title.

TK5105.5.E4352 2007

 004.6--dc22 2007023863

ISBN-13: 978-1-5872-0193-6 ISBN-10: 1-58720-193-3

# **Warning and Disclaimer**

This book is designed to provide information about the Certified Cisco Networking Associate (CCNA) exam and the commands needed at this level of network administration. Every effort has been made to make this book as complete and as accurate as possible, but no warranty or fitness is implied.

The information is provided on an "as is" basis. The author, Cisco Press, and Cisco Systems, Inc. shall have neither liability nor responsibility to any person or entity with respect to any loss or damages arising from the information contained in this book or from the use of the discs or programs that may accompany it.

The opinions expressed in this book belong to the author and are not necessarily those of Cisco Systems, Inc.

# **Trademark Acknowledgments**

All terms mentioned in this book that are known to be trademarks or service marks have been appropriately capitalized. Cisco Press or Cisco Systems, Inc., cannot attest to the accuracy of this information. Use of a term in this book should not be regarded as affecting the validity of any trademark or service mark.

### **Corporate and Government Sales**

The publisher offers excellent discounts on this book when ordered in quantity for bulk purchases or special sales, which may include electronic versions and/or custom covers and content particular to your business, training goals, marketing focus, and branding interests. For more information, please contact: **U.S. Corporate and Government Sales**  1-800-382-3419 corpsales@pearsontechgroup.com

For sales outside the United States please contact: **International Sales** international@pearsoned.com

## **Feedback Information**

At Cisco Press, our goal is to create in-depth technical books of the highest quality and value. Each book is crafted with care and precision, undergoing rigorous development that involves the unique expertise of members from the professional technical community.

Readers' feedback is a natural continuation of this process. If you have any comments regarding how we could improve the quality of this book, or otherwise alter it to better suit your needs, you can contact us through e-mail at feedback@ciscopress.com. Please make sure to include the book title and ISBN in your message.

We greatly appreciate your assistance.

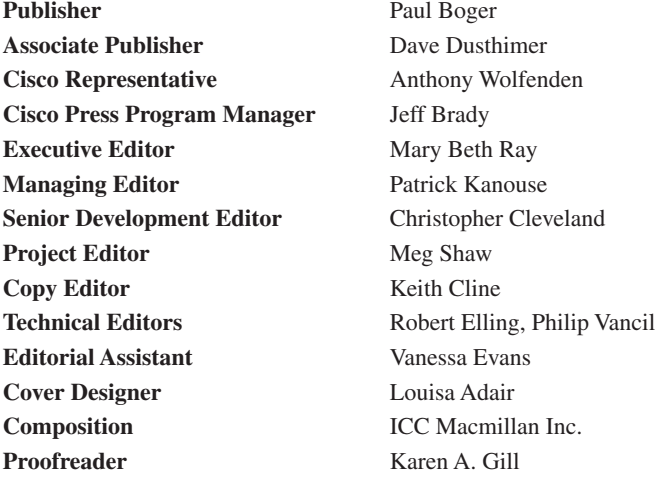

 $\alpha$  and  $\alpha$ CISCO.

Americas Headquarters Americas Headquarters<br>Cisco Systems, Inc.<br>170 West Tasman Drive<br>San Jose, CA 95134-1706<br>USA Tel: 408 526-4000 800 553-NETS (6387)<br>Fax: 408 527-0883

Asia Pacific Headquarters Cisco Systems, In<br>168 Robinson Roa<br>#28-01 Capital To Singapore 068912 Tel: +65 6317 7777<br>Fax: +65 6317 7799

Europe Headquarters<br>Cisco Systems Internat<br>Haarlerbergpark<br>Haarlerbergweg 13-19<br>1101 CH Amsterdam<br>The Netherlands tional Blu Tel: +31 0 800 020 0791

Cisco has more than 200 offices worldwide. Addresses, phone numbers, and fax numbers are listed on the Cisco Website at www.cisco.com/go/offices.

©2007 Gisco Systems. Inc. All rights reserved. COVP. the Osco Squay Bridge boys are indented to Soco Systems. Inc. Changing the Way We Work. Live, Play, and Learn is a service mark of Osco<br>In Systems. In and App Cover Comp Fastest Way to Increase Your Internet Quotient, and TransPath are registered trademarks of Cisco Systems, Inc. and/or its affiliates in the United States and certain other count

.<br>All other trademarks mentioned in this document or Website are the property of their respective owners. The use of the word partner does not imply a partnership relationship between Cisco and any other company. (0701R)

## **About the Author**

**Scott Empson** is the associate chair of the Bachelor of Applied Information Systems Technology degree program at the Northern Alberta Institute of Technology in Edmonton, Alberta, Canada, where he teaches Cisco routing, switching, and network design courses in a variety of different programs (certificate, diploma, and applied degree) at the postsecondary level. Scott is also the program coordinator of the Cisco Networking Academy Program at NAIT, a Regional Academy covering Central and Northern Alberta. He has earned three undergraduate degrees: a Bachelor of Arts, with a major in English; a Bachelor of Education, again with a major in English/Language Arts; and a Bachelor of Applied Information Systems Technology, with a major in Network Management. He currently holds several industry certifications, including CCNP, CCDA, CCAI, and Network+. Before instructing at NAIT, he was a junior/senior high school English/Language Arts/ Computer Science teacher at different schools throughout Northern Alberta. Scott lives in Edmonton, Alberta, with his wife, Trina, and two children, Zachariah and Shaelyn, where he enjoys reading, performing music on the weekend with his classic/80s rock band "Miss Understood," and studying the martial art of Taekwon-Do.

## **About the Technical Reviewers**

**Robert Elling** is a content consultant in the Learning@cisco group in Florida. He works in the Data Center/Foundation group supporting the CCNA, CCNP, and CCIP curriculum. Before coming to Cisco, he worked for Bell Atlantic as a senior network analyst in the Networking Operation Center in Harrisburg, Pennsylvania. He holds numerous certifications, including CNE, ECNE, MCSE, CCNA, CCNP, and CCIP.

**Philip Vancil** is a technical education consultant with Cisco and has been in the communication industry for more than 20 years. Phil has extensive experience in both LAN and WAN environments. He has performed at the technical level as a national support engineer, at the managerial level running a TAC, and at the instructor level as an instructor for a major LAN/WAN product manufacturer. Phil has earned CCIP and CCNP certifications and is a CCSI for Customer Contact BU products. He has been developing courseware and certifications (including CCIP, CCSP, and CCNP) for Cisco for six years.

# **Dedications**

This book is dedicated to Trina, Zach, and Shae, without whom I couldn't have made it through those long nights of writing and editing.

# **Acknowledgments**

Anyone who has ever had anything to do with the publishing industry knows that it takes many, many people to create a book. It may be my name on the cover, but there is no way that I can take credit for all that occurred to get this book from idea to publication. Therefore, I must thank:

The team at Cisco Press—Once again, you amaze me with your professionalism and the ability to make me look good. Mary Beth, Chris, Patrick, Meg, Seth—thank you for your continued support and belief in my little engineering journal.

To my technical reviewers, Robert and Phil—thanks for keeping me on track and making sure that what I wrote was correct and relevant.

To the staff of the Cisco office here in Edmonton, especially Cesar Barrero—thanks for putting up with me and my continued requests to borrow equipment for development and validation of the concepts in this book. But, can I keep the equipment for just a little bit longer? Please?

#### **Contents at a Glance**

Introduction xxi

- **Part I TCP/IP Version 4 1**
- **Chapter 1** How to Subnet 3
- **Chapter 2** VLSM 21
- **Chapter 3** Route Summarization 29
- **Part II Introduction to Cisco Devices 35**
- **Chapter 4** Cables and Connections 37
- **Chapter 5** The Command-Line Interface 45
- **Part III Configuring a Router 51**
- **Chapter 6** Configuring a Single Cisco Router 53
- **Part IV Routing 67**
- **Chapter 7** Static Routing 69
- **Chapter 8** RIP 75
- **Chapter 9** EIGRP 81
- **Chapter 10** Single Area OSPF 91
- **Part V Switching 103**
- **Chapter 11** Configuring a Switch 105
- **Chapter 12** VLANs 117
- **Chapter 13** VLAN Trunking Protocol and Inter-VLAN Routing 125
- **Chapter 14** STP and EtherChannel 139
- **Part VI Extending the LAN 159**
- **Chapter 15** Implementing a Wireless LAN 161
- **Part VII Network Administration and Troubleshooting 183**
- **Chapter 16** Backing Up and Restoring Cisco IOS Software and Configurations 185
- **Chapter 17** Password-Recovery Procedures and the Configuration Register 193
- **Chapter 18** Cisco Discovery Protocol (CDP) 201
- **Chapter 19** Telnet and SSH 203
- **Chapter 20** The ping and traceroute Commands 207
- **Chapter 21** SNMP and Syslog 211
- **Chapter 22** Basic Troubleshooting 213
- **Part VIII Managing IP Services 219**
- **Chapter 23** Network Address Translation 221
- **Chapter 24** DHCP 231
- **Chapter 25** IPv6 237
- **Part IX WANs 249**
- **Chapter 26** HDLC and PPP 251
- **Chapter 27** Frame Relay 257
- **Part X Network Security 267**
- **Chapter 28** IP Access Control List Security 269
- **Chapter 29** Security Device Manager 283
- **Part XI Appendixes 315**
- **Appendix A** Binary/Hex/Decimal Conversion Chart 317
- **Appendix B** Create Your Own Journal Here 329

#### <span id="page-11-0"></span>**Contents**

[Introduction xxi](#page-21-0)

## **[Part I TCP/IP Version 4 1](#page--1-0)**

#### **Chapter 1** [How to Subnet 3](#page--1-0)

[Class A–E Addresses 3](#page--1-1) [Converting Between Decimal Numbers and Binary 4](#page--1-0) [Subnetting a Class C Network Using Binary 4](#page--1-2) [Subnetting a Class B Network Using Binary 8](#page--1-2) [Binary ANDing 12](#page--1-0) So Why AND? 14 Shortcuts in Binary ANDing 15 [The Enhanced Bob Maneuver for Subnetting 16](#page--1-2)

#### **Chapter 2** [VLSM 21](#page--1-0)

[IP Subnet Zero 21](#page--1-2)

[VLSM Example 22](#page--1-0)

Step 1 Determine How Many H Bits Will Be Needed to Satisfy the Largest Network 22

Step 2 Pick a Subnet for the Largest Network to Use 23 Step 3 Pick the Next Largest Network to Work With 24 Step 4 Pick the Third Largest Network to Work With 26 Step 5 Determine Network Numbers for Serial Links 27

#### **Chapter 3** [Route Summarization 29](#page--1-0)

[Example for Understanding Route Summarization 29](#page--1-2) Step 1: Summarize Winnipeg's Routes 30 Step 2: Summarize Calgary's Routes 31 Step 3: Summarize Edmonton's Routes 31 Step 4: Summarize Vancouver's Routes 32 [Route Summarization and Route Flapping 34](#page--1-0) [Requirements for Route Summarization 34](#page--1-2)

#### **[Part II Introduction to Cisco Devices 35](#page--1-0)**

**Chapter 4** [Cables and Connections 37](#page--1-0) [Connecting a Rollover Cable to Your Router or Switch 37](#page--1-3) [Terminal Settings 37](#page--1-2) [LAN Connections 38](#page--1-2) [Serial Cable Types 39](#page--1-0) [Which Cable to Use? 41](#page--1-0) [568A Versus 568B Cables 42](#page--1-0)

#### **Chapter 5** [The Command-Line Interface 45](#page--1-0)

[Shortcuts for Entering Commands 45](#page--1-4) Using the  $\text{Tab}_{\mathbb{Z}}^*$  [Key to Complete Commands 45](#page--1-2) [Using the Question Mark for Help 46](#page--1-0) [enable Command 46](#page--1-2) [exit Command 47](#page--1-0) [disable Command 47](#page--1-1) [logout Command 47](#page--1-4) [Setup Mode 47](#page--1-2) [Keyboard Help 48](#page--1-0) [History Commands 49](#page--1-0) [show Commands 49](#page--1-2)

#### **[Part III Configuring a Router 51](#page--1-0)**

**Chapter 6** [Configuring a Single Cisco Router 53](#page--1-0) [Router Modes 53](#page--1-2)

[Entering Global Configuration Mode 54](#page--1-0) [Configuring a Router Name 54](#page--1-4) [Configuring Passwords 54](#page--1-2) [Password Encryption 55](#page--1-2) [Interface Names 56](#page--1-0) [Moving Between Interfaces 58](#page--1-2) [Configuring a Serial Interface 59](#page--1-0) [Configuring a Fast Ethernet Interface 59](#page--1-2) [Creating a Message-of-the-Day Banner 60](#page--1-0) [Creating a Login Banner 60](#page--1-1) [Setting the Clock Time Zone 60](#page--1-2) [Assigning a Local Host Name to an IP Address 61](#page--1-0) [The no ip domain-lookup Command 61](#page--1-1) [The logging synchronous Command 61](#page--1-2) [The exec-timeout Command 62](#page--1-0) [Saving Configurations 62](#page--1-4) [Erasing Configurations 62](#page--1-2) [show Commands 63](#page--1-0) [EXEC Commands in Configuration Mode: The do Command 64](#page--1-0) [Configuration Example: Basic Router Configuration 64](#page--1-1)

#### **[Part IV Routing 67](#page--1-0)**

**Chapter 7** [Static Routing 69](#page--1-0)

[Configuring a Static Route on a Router 69](#page--1-1) [The permanent Keyword \(Optional\) 70](#page--1-0)

[Static Routes and Administrative Distance \(Optional\) 70](#page--1-2) [Configuring a Default Route on a Router 71](#page--1-2) [Verifying Static Routes 72](#page--1-0) [Configuration Example: Static Routes 72](#page--1-1)

#### **[Chapter 8](#page--1-0)** RIP 75

[The ip classless Command 75](#page--1-1) [RIP Routing: Mandatory Commands 75](#page--1-2) [RIP Routing: Optional Commands 76](#page--1-0) [Troubleshooting RIP Issues 77](#page--1-2) [Configuration Example: RIPv2 Routing 78](#page--1-0)

## **Chapter 9** [EIGRP 81](#page--1-0)

[Configuring Enhanced Interior Gateway Routing Protocol](#page--1-1) (EIGRP) 81 [EIGRP Auto-Summarization 82](#page--1-2) [Load Balancing: variance 83](#page--1-2) [Bandwidth Use 84](#page--1-0) [Authentication 84](#page--1-2) [Verifying EIGRP 86](#page--1-0) [Troubleshooting EIGRP 86](#page--1-2) [Configuration Example: EIGRP 87](#page--1-0)

## **Chapter 10** [Single Area OSPF 91](#page--1-0)

[Configuring OSPF: Mandatory Commands 91](#page--1-2) [Using Wildcard Masks with OSPF Areas 92](#page--1-0) [Configuring OSPF: Optional Commands 93](#page--1-0) Loopback Interfaces 93 Router ID 94 DR/BDR Elections 94 Modifying Cost Metrics 95 Authentication: Simple 95 Authentication: Using MD5 Encryption 96 Timers 96 Propagating a Default Route 96 [Verifying OSPF Configuration 97](#page--1-0) [Troubleshooting OSPF 98](#page--1-0) [Configuration Example: Single Area OSPF 98](#page--1-1)

## **[Part V Switching 103](#page--1-0)**

**Chapter 11** [Configuring a Switch 105](#page--1-0) [Help Commands 105](#page--1-4) [Command Modes 105](#page--1-2)

[Verifying Commands 106](#page--1-0) [Resetting Switch Configuration 107](#page--1-0) [Setting Host Names 107](#page--1-1) [Setting Passwords 107](#page--1-2) [Setting IP Addresses and Default Gateways 108](#page--1-0) [Setting Interface Descriptions 108](#page--1-2) [Setting Duplex Operation 109](#page--1-0) [Setting Operation Speed 109](#page--1-1) [Managing the MAC Address Table 109](#page--1-4) [Configuring Static MAC Addresses 109](#page--1-2) [Switch Port Security 110](#page--1-0) [Verifying Switch Port Security 111](#page--1-0) [Sticky MAC Addresses 112](#page--1-0) [Configuration Example 113](#page--1-0)

#### **Chapter 12** [VLANs 117](#page--1-0)

[Creating Static VLANs 117](#page--1-1) Using VLAN Configuration Mode 117 Using VLAN Database Mode 118 [Assigning Ports to VLANs 118](#page--1-2) [Using the range Command 119](#page--1-0) [Verifying VLAN Information 119](#page--1-1) [Saving VLAN Configurations 119](#page--1-2) [Erasing VLAN Configurations 120](#page--1-0) [Configuration Example: VLANs 121](#page--1-0)

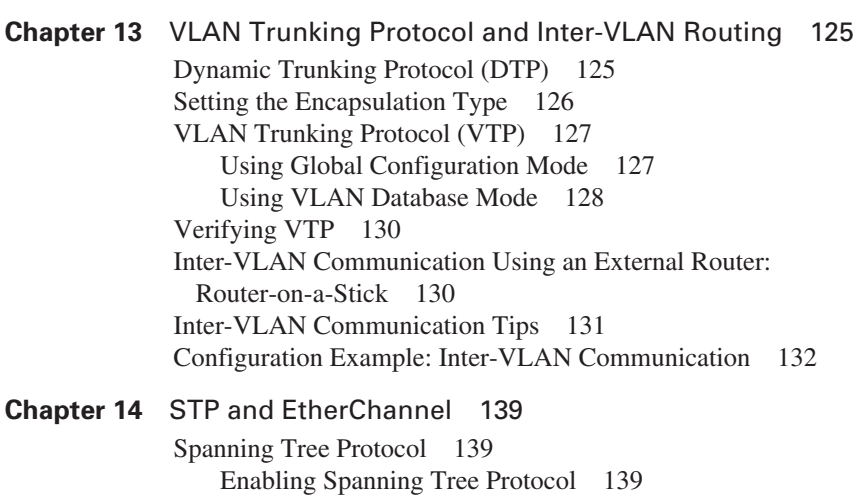

Configuring the Root Switch 140

Configuring a Secondary Root Switch 141 Configuring Port Priority 141 Configuring the Path Cost 142 Configuring the Switch Priority of a VLAN 142 Configuring STP Timers 143 Verifying STP 143 Optional STP Configurations 144 Changing the Spanning-Tree Mode 145 Extended System ID 146 Enabling Rapid Spanning Tree 146 Troubleshooting Spanning Tree 147 Configuration Example: STP 147 [EtherChannel 150](#page--1-2) Interface Modes in EtherChannel 151 Guidelines for Configuring EtherChannel 151 Configuring Layer 2 EtherChannel 152 Verifying EtherChannel 152 Configuration Example: EtherChannel 153

#### **[Part VI Extending the LAN 159](#page--1-5)**

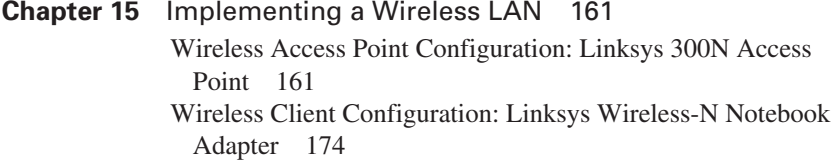

#### **[Part VII Network Administration and Troubleshooting 183](#page--1-5)**

**Chapter 16** [Backing Up and Restoring Cisco IOS Software and](#page--1-5) Configurations 185 [Boot System Commands 185](#page--1-7) [The Cisco IOS File System 186](#page--1-5) [Backing Up Configurations to a TFTP Server 186](#page--1-7) [Restoring Configurations from a TFTP Server 187](#page--1-5) [Backing Up the Cisco IOS Software to a TFTP Server 188](#page--1-5) [Restoring/Upgrading the Cisco IOS Software from a](#page--1-7) TFTP Server 188 [Restoring the Cisco IOS Software from ROM Monitor Mode](#page--1-5) Using Xmodem 189 [Restoring the Cisco IOS Software Using the ROM Monitor](#page--1-5) Environmental Variables and tftpdnld Command 192

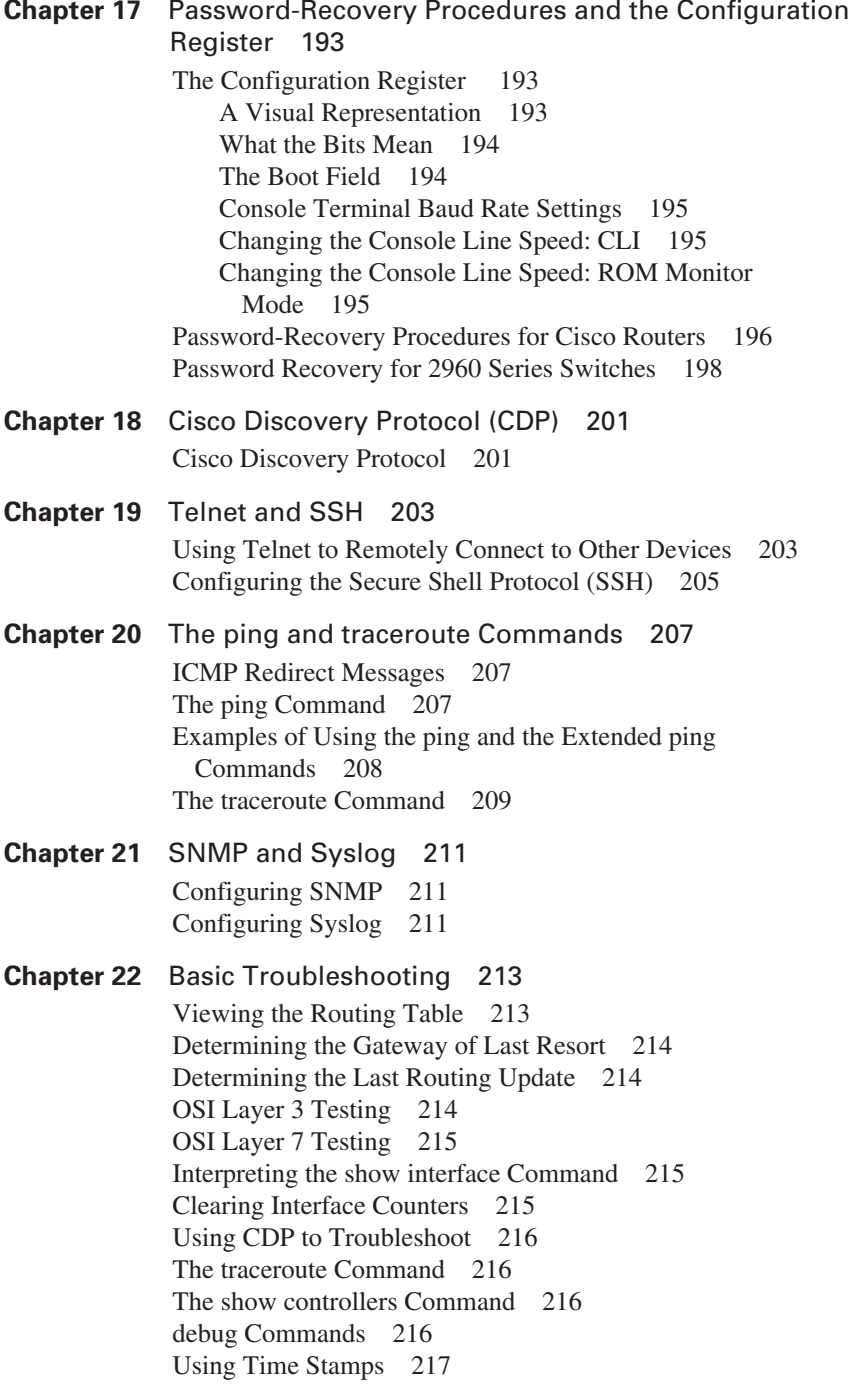

[Operating System IP Verification Commands 217](#page--1-9) [The ip http server Command 217](#page--1-7) [The netstat Command 218](#page--1-5)

#### <span id="page-17-0"></span>**[Part VIII Managing IP Services 219](#page--1-5)**

#### **Chapter 23** [Network Address Translation 221](#page--1-5)

[Private IP Addresses: RFC 1918 221](#page--1-9) [Configuring Dynamic NAT: One Private to](#page--1-7)  One Public Address Translation 221 [Configuring PAT: Many Private to One Public Address](#page--1-7) Translation 223 [Configuring Static NAT: One Private to One Permanent](#page--1-5) Public Address Translation 226 [Verifying NAT and PAT Configurations 227](#page--1-5) [Troubleshooting NAT and PAT Configurations 227](#page--1-6) [Configuration Example: PAT 228](#page--1-5)

#### **Chapter 24** [DHCP 231](#page--1-5)

[Configuring DHCP 231](#page--1-6) [Verifying and Troubleshooting DHCP Configuration 232](#page--1-5) [Configuring a DHCP Helper Address 232](#page--1-7) [DHCP Client on a Cisco IOS Software Ethernet Interface 233](#page--1-5) [Configuration Example: DHCP 233](#page--1-7)

#### **[Chapter 25](#page-27-0)** IPv6 237

[Assigning IPv6 Addresses to Interfaces 237](#page-27-1) [IPv6 and RIPng 238](#page-28-0) [Configuration Example: IPv6 RIP 239](#page-29-0) [IPv6 Tunnels: Manual Overlay Tunnel 241](#page-31-0) [Static Routes in IPv6 244](#page-34-0) [Floating Static Routes in IPv6 245](#page-35-0) [Verifying and Troubleshooting IPv6 245](#page-35-1) [IPv6 Ping 247](#page-37-0)

#### **[Part IX WANs 249](#page--1-5)**

#### **Chapter 26** [HDLC and PPP 251](#page--1-5)

[Configuring HDLC Encapsulation on a Serial Line 251](#page--1-9) [Configuring PPP on a Serial Line \(Mandatory Commands\) 251](#page--1-7) [Configuring PPP on a Serial Line \(Optional Commands\):](#page--1-5)  Compression 252 [Configuring PPP on a Serial Line \(Optional Commands\):](#page--1-6)  Link Quality 252

[Configuring PPP on a Serial Line \(Optional Commands\):](#page--1-9)  Multilink 252 [Configuring PPP on a Serial Line \(Optional Commands\):](#page--1-7)  Authentication 252 [Verifying or Troubleshooting a Serial Link/PPP](#page--1-7)  Encapsulation 253 [Configuration Example: PPP 254](#page--1-7)

**Chapter 27** [Frame Relay 257](#page--1-5)

[Configuring Frame Relay 257](#page--1-7) Setting the Frame Relay Encapsulation Type 257 Setting the Frame Relay Encapsulation LMI Type 258 Setting the Frame Relay DLCI Number 258 Configuring a Frame Relay map Statement 258 Configuring a Description of the Interface (Optional) 259 Configuring Frame Relay Using Subinterfaces 259 [Verifying Frame Relay 260](#page--1-5) [Troubleshooting Frame Relay 260](#page--1-9) [Configuration Examples: Frame Relay 260](#page--1-7)

## **[Part X Network Security 267](#page--1-5)**

**Chapter 28** [IP Access Control List Security 269](#page--1-5) [Access List Numbers 269](#page--1-7) [Using Wildcard Masks 270](#page--1-5) [ACL Keywords 270](#page--1-7) [Creating Standard ACLs 271](#page--1-5) [Applying Standard ACLs to an Interface 272](#page--1-7) [Verifying ACLs 273](#page--1-5) [Removing ACLs 273](#page--1-8) [Creating Extended ACLs 273](#page--1-7) [Applying Extended ACLs to an Interface 275](#page--1-5) [The established Keyword \(Optional\) 275](#page--1-7) [Creating Named ACLs 276](#page--1-5) [Using Sequence Numbers in Named ACLs 276](#page--1-7) [Removing Specific Lines in Named ACLs Using Sequence](#page--1-7)  Numbers 277 [Sequence Number Tips 278](#page--1-5) [Including Comments About Entries in ACLs 278](#page--1-6) [Restricting Virtual Terminal Access 279](#page--1-5) [Configuration Examples: ACLs 279](#page--1-7)

#### **Chapter 29** [Security Device Manager 283](#page--1-5)

[Security Device Manager: Connecting with CLI 283](#page--1-7) [Security Device Manager: Connecting with GUI 285](#page--1-7) [SDM Express Wizard with No CLI Preconfiguration 287](#page--1-7) [Resetting the Router to Factory Defaults Using SDM 297](#page--1-5) [SDM User Interfaces 298](#page--1-5) Configuring Interfaces Using SDM 298 Configuring Routing Using SDM 302 [SDM Monitor Mode 304](#page--1-5) [Using SDM to Configure a Router to Act as a DHCP Server 305](#page--1-5) [Using SDM to Configure an Interface as a DHCP Client 307](#page--1-7) [Using SDM to Configure NAT/PAT 312](#page--1-5) [What to Do If You Lose SDM Connectivity Because of an erase](#page--1-5) startup-config Command 314

#### **[Part XI Appendixes 315](#page--1-5)**

**Appendix A** [Binary/Hex/Decimal Conversion Chart 317](#page--1-5)

**Appendix B** [Create Your Own Journal Here 329](#page--1-5)

**xx**

# **Icons Used in This Book**

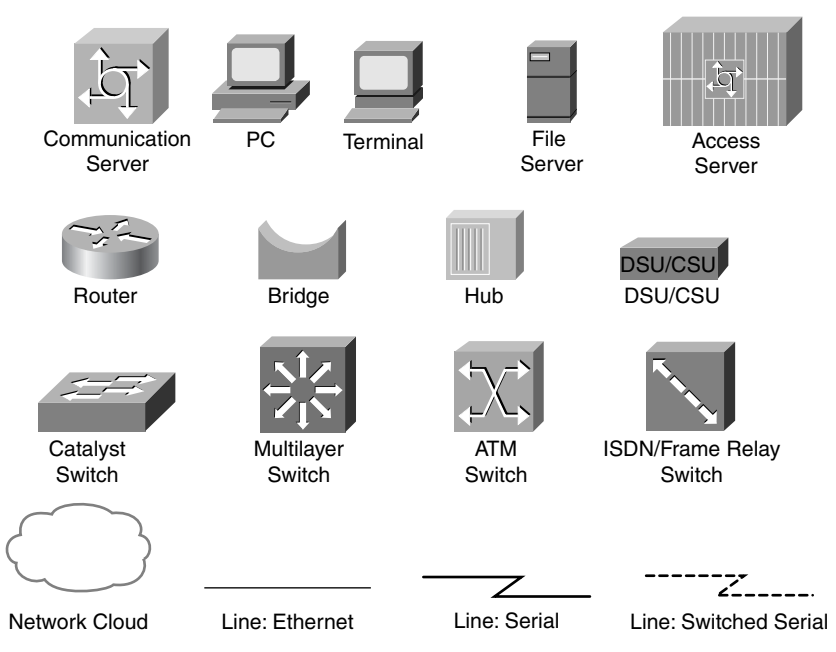

# **Command Syntax Conventions**

The conventions used to present command syntax in this book are the same conventions used in the *Cisco IOS Command Reference*. The *Command Reference* describes these conventions as follows:

- **Boldface** indicates commands and keywords that are entered literally as shown. In actual configuration examples and output (not general command syntax), boldface indicates commands that are manually input by the user (such as a **show** command).
- *Italics* indicate arguments for which you supply actual values.
- Vertical bars (I) separate alternative, mutually exclusive elements.
- Square brackets [ ] indicate optional elements.
- Braces { } indicate a required choice.
- Braces within brackets  $\begin{bmatrix} \{ \end{bmatrix}$  indicate a required choice within an optional element.

# <span id="page-21-0"></span>**[Introduction](#page-11-0)**

Welcome to CCNA! Recently Cisco Press came to me and told me, albeit very quietly, that there was going to be some changes made to the CCNA certification exam, and asked whether I would be interested in updating my *CCNA Portable Command Guide* for release around the time of the announcement of the new exam. I was already working on the various command guides for the new CCNP certification exams, but I felt that a revision wouldn't take a lot of time, as hopefully there would still be a lot of concepts that hadn't changed.

I have long been a fan of what I call the "Engineering Journal"—a small notebook that can be carried around and that contains little nuggets of information—commands that you forget, the IP addressing scheme of some remote part of the network, little reminders about how to do something you only have to do once or twice a year (but is vital to the integrity and maintenance of your network). This journal has been a constant companion by my side for the past eight years; I only teach some of these concepts every second or third year, so I constantly need to refresh commands and concepts and learn new commands and ideas as they are released by Cisco. My journals were the best way for me to review because they were written in my own words—words that I could understand. At least, I had better understand them, because if I didn't, I had only myself to blame.

The journals that I would create for my Academy classes would always be different from the journals I would create when I was teaching from a different curriculum or if I was out in the industry working on some production network. I could understand that the Academy needed to split topics into smaller, more manageable chunks, but for me out in the real world, I needed these concepts to follow a different approach—I needed all the routing protocols together in one place in my journals, and not spread across some two-year outline of knowledge.

This book is my "Industry" edition of the Engineering Journal. It contains a different logical flow to the topics, one more suited to someone working in the field. Like topics are grouped together: routing protocols, switches, troubleshooting. More-complex examples are given. New topics have been added, such as IPv6, wireless, and the Security Device Manager (SDM). The popular "Create Your Own Journal" appendix is still here—blank pages for you to add in your own commands that you need in your specific job. We all recognize the fact that no network administrator's job can be so easily pigeonholed as to being just working with CCNA topics—you all have your own specific jobs and duties assigned to you. That is why you will find those blank pages at the end of the book—make this book your own; personalize it with what you need to make it more effective. That way your journal will not look like mine.

# **The Cisco Networking Academy Program and This Guide**

The first book that I ever published for Cisco Press was a command guide that was specially designed to follow the Cisco Networking Academy Program curriculum. The *CCNA Command Quick Reference* was released in 2005 and was organized in such a way that if you were working on CCNA 3, Chapter 8 in the online curriculum, the commands for that chapter were in Part 3, Chapter 8 of that book. However, the Cisco Networking Academy Program has now released two different *flavors* of the Academy curriculum: CCNA

Discovery and CCNA Exploration. The two courses take decidedly different paths in their delivery of content, but they both end up at the same destination—a place where a student completing either set of courses is ready to take the CCNA certification exam. Because there is such a variety in how the courses teach content, Cisco Press believed that creating two books for the Cisco Academy would not be viable, because most of the content would be the same, just in a different order. Therefore, this book can be used with either CCNA Discovery or CCNA Exploration. A quick perusal of the table of contents, or the inside back cover (where I have my "What Do You Want to Do?" list of the more commonly asked questions), should take you to the section with the command(s) that you are looking for. There is even a section in Chapter 15, "Implementing a Wireless LAN," that deals with topics that are only presented in the Academy curriculum—provisioning a Linksys wireless access point and wireless client card. This topic is not covered on the certification exam, but it is part of the Academy courseware, so I have included it in this book, too.

# **Networking Devices Used in the Preparation of This Book**

To verify the commands in this book, I had to try them out on a few different devices. The following is a list of the equipment I used when writing this book:

- C2620 router running Cisco IOS Software Release 12.3(7)T, with a fixed Fast Ethernet interface, a WIC-2A/S serial interface card, and an NM-1E Ethernet interface
- C2821 ISR with PVDM2, CMME, a WIC-2T, FXS and FXO VICs, running 12.4(10a) IPBase IOS
- WS-C2960-24TT-L Catalyst Switch, running 12.2(25)SE IOS
- WS-C2950-12 Catalyst switch, running version C2950-C3.0(5.3)WC(1) Enterprise Edition software

These devices were not running the latest and greatest versions of Cisco IOS Software. Some of it is quite old.

Those of you familiar with Cisco devices will recognize that a majority of these commands work across the entire range of the Cisco product line. These commands are not limited to the platforms and Cisco IOS Software versions listed. In fact, these devices are in most cases adequate for someone to continue his or her studies into the CCNP level, too.

# **Private Addressing Used in this Book**

This book makes use of RFC 1918 addressing throughout. Because I do not have permission to use public addresses in my examples, I have done everything with private addressing. Private addressing is perfect for use in a lab environment or in a testing situation, because it works exactly like public addressing, with the exception that it cannot be routed across a public network. That is why you will see private addresses in my WAN links between two routers using serial connections, or in my Frame Relay cloud.

# **Who Should Read This Book**

This book is for those people preparing for the CCNA exam, whether through self-study, on-the-job training and practice, or even through study within the Cisco Networking

Academy Program. There are also some handy hints and tips along the way to hopefully make life a bit easier for you in this endeavor. It is small enough that you will find it easy to carry around with you. Big, heavy textbooks might look impressive on your bookshelf in your office, but can you really carry them all around with you when you are working in some server room or equipment closet somewhere?

# **Optional Sections**

A few sections in this book have been marked as "Optional." These sections cover topics that are not on the CCNA certification exam, but they are valuable topics that I believe should be known by someone at a CCNA level. Some of the optional topics might also be concepts that are covered in the Cisco Networking Academy Program courses, either the CCNA Discovery or the CCNA Exploration segments.

# **Organization of This Book**

This book follows what I think is a logical approach to configuring a small to mid-size network. It is an approach that I give to my students when they invariably ask for some sort of outline to plan and then configure a network. Specifically, this approach is as follows:

- Part I: TCP/IP Version 4
	- **Chapter 1, "How to Subnet"**—An overview of how to subnet, examples of subnetting (both a Class B and a Class C address), the use of the binary AND operation, the Enhanced Bob Maneuver to Subnetting
	- **Chapter 2, "VLSM"**—An overview of VLSM, an example of using VLSM to make your IP plan more efficient
	- **Chapter 3, "Route Summarization"**—Using route summarization to make your routing updates more efficient, an example of how to summarize a network, necessary requirements for summarizing your network
- Part II: Introduction to Cisco Devices
	- **Chapter 4, "Cables and Connections"**—An overview of how to connect to Cisco devices, which cables to use for which interfaces, and the differences between the TIA/EIA 568A and 568B wiring standards for UTP
	- **Chapter 5, "The Command-Line Interface"**—How to navigate through Cisco IOS Software: editing commands, keyboard shortcuts, and help commands
- Part III: Configuring a Router
	- **Chapter 6, "Configuring a Single Cisco Router"**—Commands needed to configure a single router: names, passwords, configuring interfaces, MOTD and login banners, IP host tables, saving and erasing your configurations
- Part IV: Routing
	- **Chapter 7, "Static Routing"**—Configuring static routes in your internetwork
	- **Chapter 8, "RIP"**—Configuring and verifying RIPv2, how to see and clear your routing table
	- **Chapter 9, "EIGRP"**—Configuring and verifying EIGRP
	- **Chapter 10, "Single Area OSPF"**—Configuring and verifying Single Area OSPF
- Part V: Switching
	- **Chapter 11, "Configuring a Switch"**—Commands to configure Catalyst 2960 switches: names, passwords, IP addresses, default gateways, port speed and duplex; configuring static MAC addresses; managing the MAC address table; port security
	- **Chapter 12, "VLANs"**—Configuring static VLANs, troubleshooting VLANs, saving and deleting VLAN information.
	- **Chapter 13, "VLAN Trunking Protocol and Inter-VLAN Communication"**—Configuring a VLAN trunk link, configuring VTP, verifying VTP, inter-VLAN communication, router-on-a-stick, and subinterfaces
	- **Chapter 14, "STP and EtherChannel"**—Verifying STP, setting switch priorities, and creating and verifying EtherChannel groups between switches
- Part VI: Extending the LAN
	- **Chapter 15, "Implementing a Wireless LAN"**—Configuring a Linksys wireless access point, configuring a Linksys wireless client card
- Part VII: Network Administration and Troubleshooting
	- **Chapter 16, "Backing Up and Restoring Cisco IOS Software and Configurations"**—Boot commands for Cisco IOS Software, backing up and restoring Cisco IOS Software using TFTP, Xmodem, and ROMmon environmental variables
	- **Chapter 17, "Password-Recovery Procedures and the Configuration Register"**—The configuration register, passwordrecovery procedure for routers and switches
	- **Chapter 18, "Cisco Discovery Protocol (CDP)"**—Customizing and verifying CDP
	- **Chapter 19, "Telnet and SSH"**—Commands used for Telnet and SSH to remotely connect to other devices
	- **Chapter 20, "The ping and traceroute Commands"**—Commands for both **ping** and extended **ping**; the **traceroute** command
	- **Chapter 21, "SNMP and Syslog"**—Configuring SNMP, working with syslog
- **Chapter 22, "Basic Troubleshooting"**—Various **show** commands used to view the routing table; interpreting the **show** interface command; verifying your IP settings using different operating systems
- Part VIII: Managing IP Services
	- **Chapter 23, "Network Address Translation"**—Configuring and verifying NAT and PAT
	- **Chapter 24, "DHCP"**—Configuring and verifying DHCP
	- **Chapter 25, "IPv6"**—Transitioning to IPv6; format of IPv6 addresses; configuring IPv6 (interfaces, tunneling, routing with RIPng)
- Part IX: WANs
	- **Chapter 26, "HDLC and PPP"**—Configuring PPP, authentication of PPP using PAP or CHAP, compression in PPP; multilink in PPP, troubleshooting PPP, returning to HDLC encapsulation
	- **Chapter 27, "Frame Relay"**—Configuring basic Frame Relay, Frame Relay and subinterfaces, DLCIs, verifying and troubleshooting Frame Relay
- Part X: Network Security
	- **Chapter 28, "IP Access Control List Security"**—Configuring standard ACLs, wildcard masking, creating extended ACLs, creating named ACLs, using sequence numbers in named ACLs, verifying and troubleshooting ACLs
	- **Chapter 29, "Security Device Manager"**—Connecting to a router using SDM, SDM user interfaces, SDM wizards, using SDM to configure a router as a DHCP server (or an interface as a DHCP client), using SDM to configure NAT
- Part XI: Appendixes
	- **Appendix A, "Binary/Hex/Decimal Conversion Chart"**—A chart showing numbers 0 through 255 in the three numbering systems of binary, hexadecimal, and decimal
	- **Appendix B, "Create Your Own Journal Here"**—Some blank pages for you to add in your own specific commands that might not be in this book

## **Did I Miss Anything?**

I am always interested to hear how my students, and now readers of my books, do on both certification exams and future studies. If you would like to contact me and let me know how this book helped you in your certification goals, please do so. Did I miss anything? Let me know. My e-mail address is ccnaguide@empson.ca.

*This page intentionally left blank* 

# **[CHAPTER 25](#page-17-0)**

<span id="page-27-0"></span>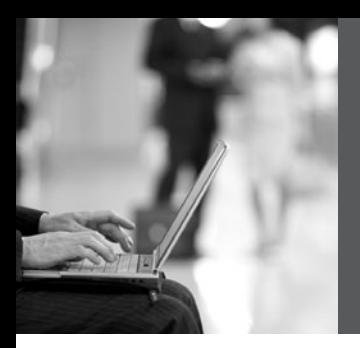

# **IPv6**

<span id="page-27-1"></span>This chapter provides information and commands concerning the following topics:

- Assigning IPv6 addresses to interfaces
- IPv6 and RIPng
- Configuration example: IPv6 RIP
- IPv6 tunnels: manual overlay tunnel
- Static routes in IPv6
- Floating static routes in IPv6
- Verifying and troubleshooting IPv6
- IPv6 ping

**NOTE:** For an excellent overview of IPv6, I strongly recommend you read Jeff Doyle's book, Routing TCP/IP Volume I, Second Edition.

## **[Assigning IPv6 Addresses to Interfaces](#page-17-0)**

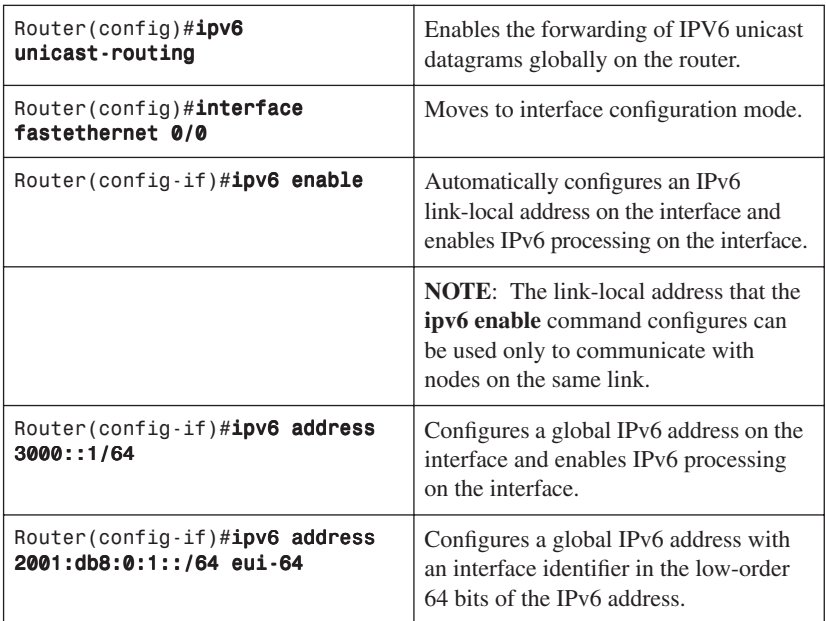

<span id="page-28-0"></span>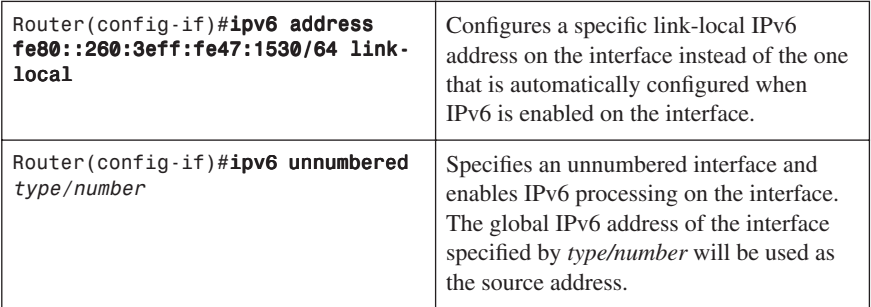

# **[IPv6 and RIPng](#page-17-0)**

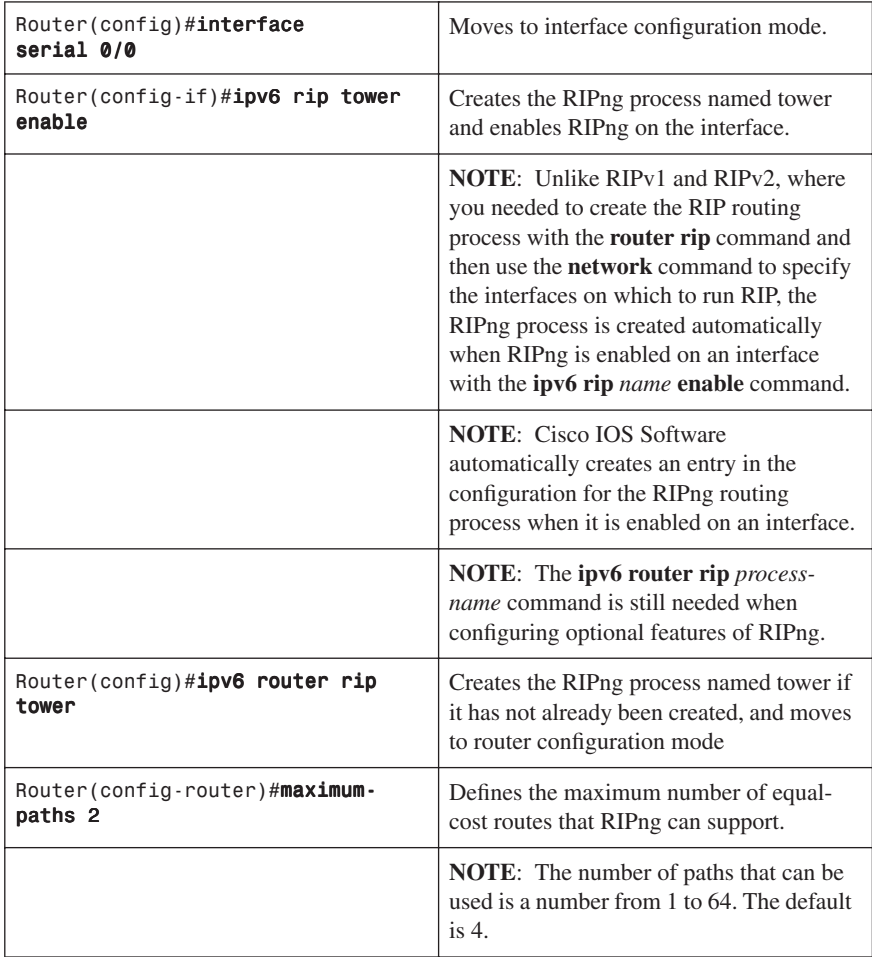

# <span id="page-29-0"></span>**[Configuration Example: IPv6 RIP](#page-17-0)**

Figure 25-1 illustrates the network topology for the configuration that follows, which shows how to configure IPv6 and RIPng using the commands covered in this chapter.

*Figure 25-1 Network Topology for IPv6/RIPng Configuration Example*

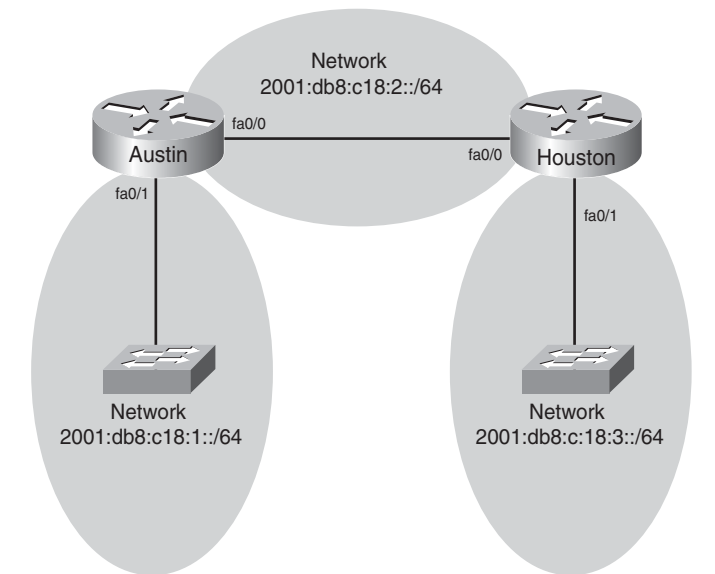

#### Austin Router

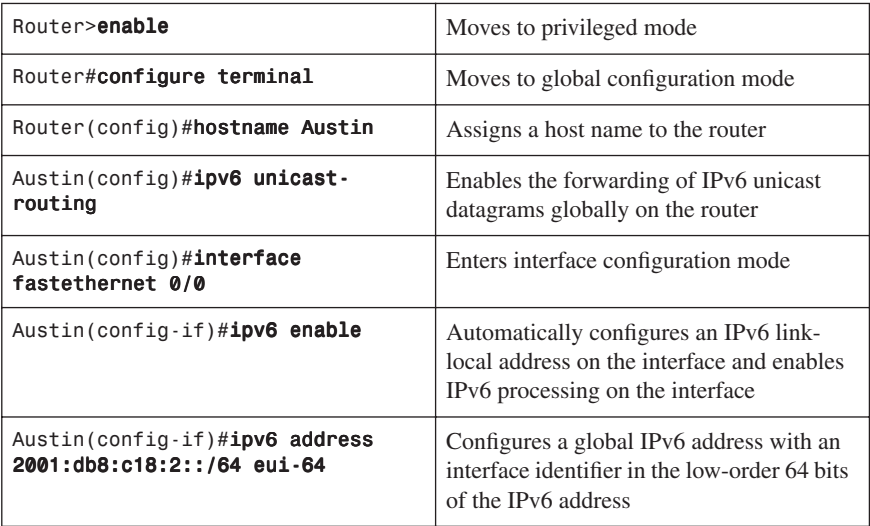

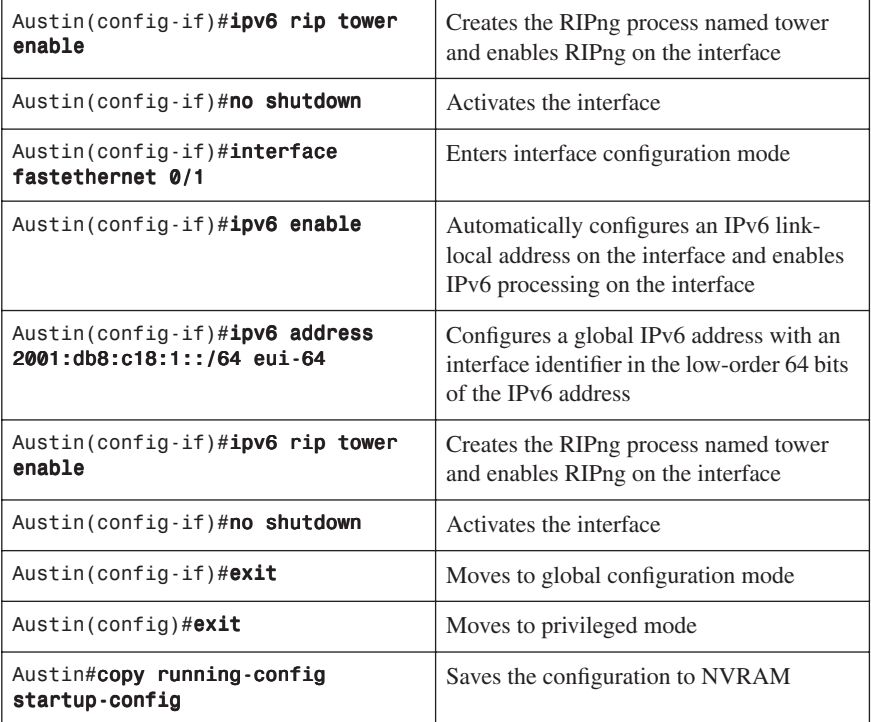

#### Houston Router

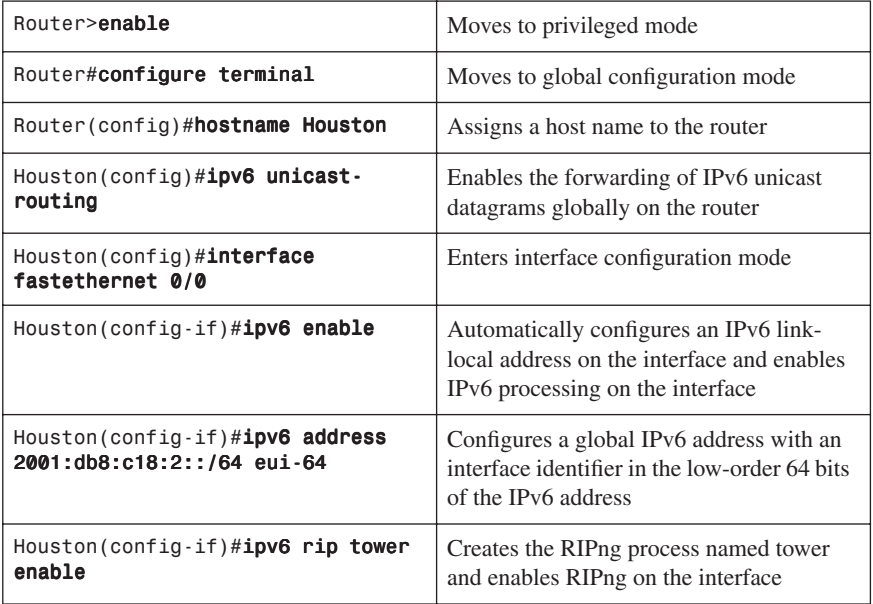

IPv6

IPv6 Host

<span id="page-31-0"></span>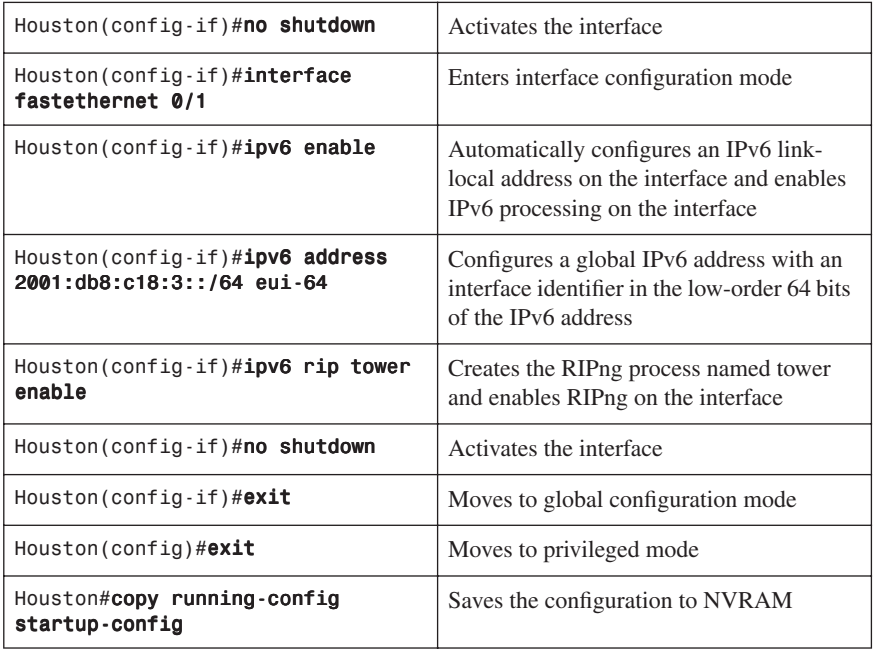

## **[IPv6 Tunnels: Manual Overlay Tunnel](#page-17-0)**

**NOTE:** Although not part of the official CCNA exam objectives, the concept of IPv6 tunnels is one that network administrators dealing with IPv6 need to be comfortable with.

Figure 25-2 illustrates the network topology for the configuration that follows, which shows how IPv6 tunnels are created.

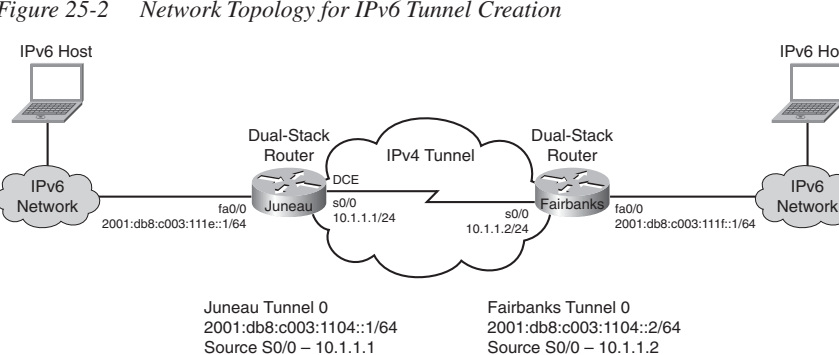

Destination 10.1.1.1

*Figure 25-2 Network Topology for IPv6 Tunnel Creation*

Destination 10.1.1.2

Juneau Router

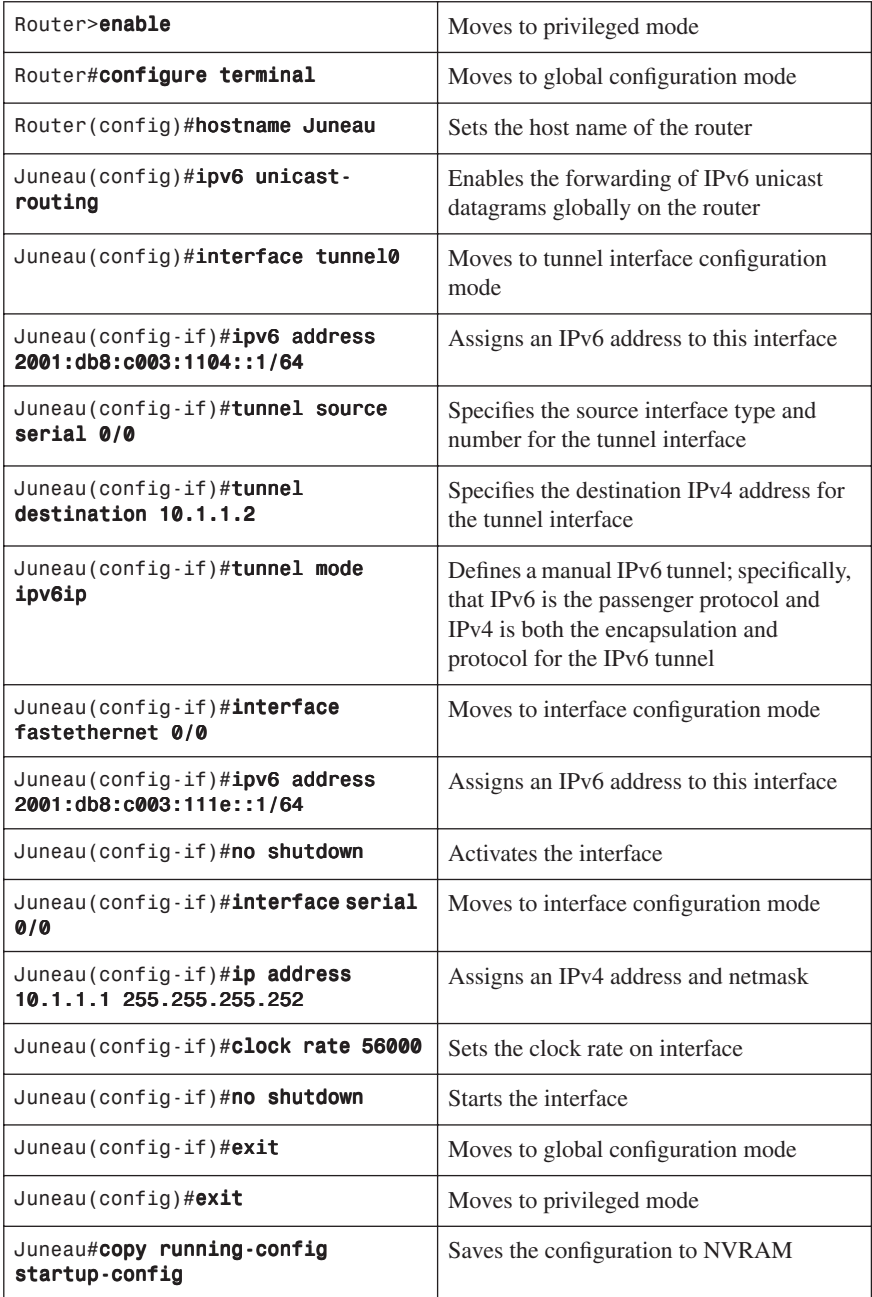

Fairbanks Router

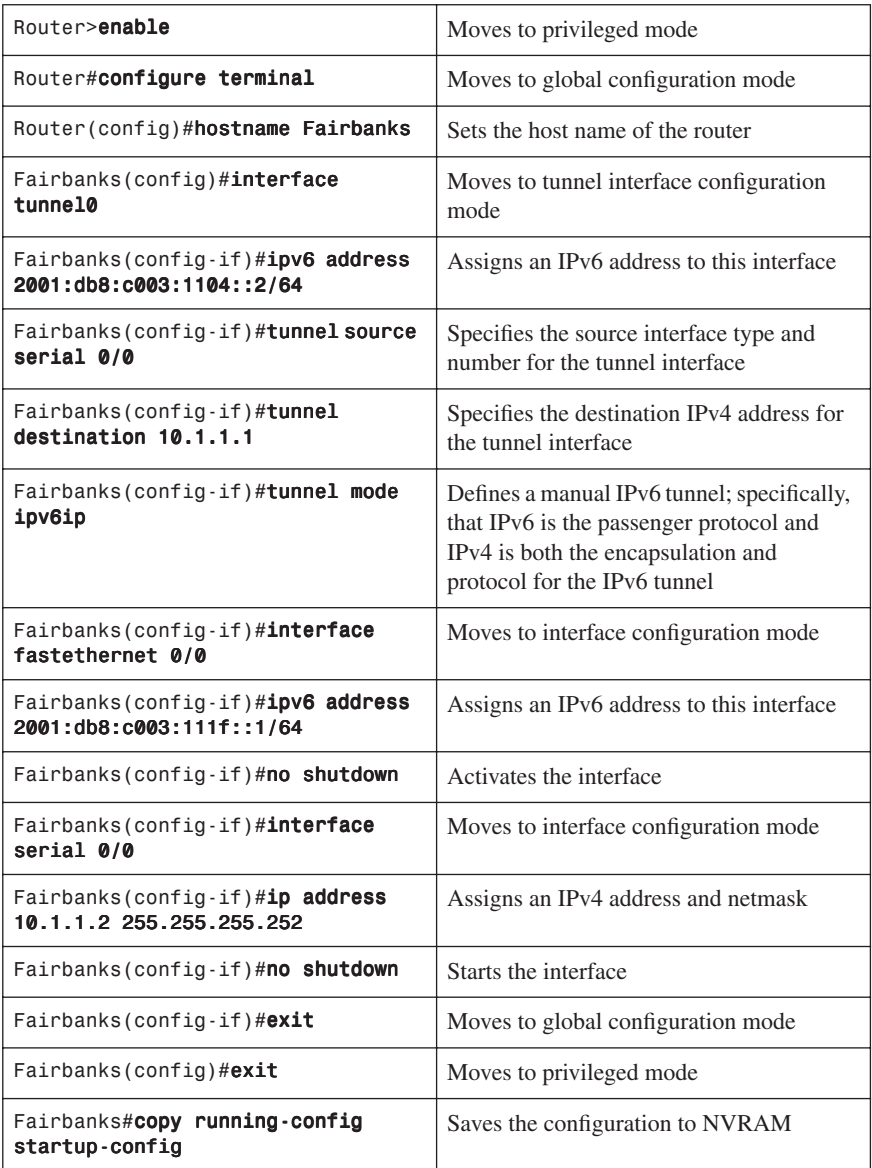

## <span id="page-34-0"></span>**[Static Routes in IPv6](#page-17-0)**

**NOTE:** Although not part of the CCNA exam objectives, the concept of static routes in IPv6 is one that network administrators dealing with IPv6 need to be comfortable with.

**NOTE:** To create a static route in IPv6, you use the same format as creating a static route in IPv4.

Figure 25-3 illustrates the network topology for the configuration that follows, which shows how to configure static routes with IPv6. Note that only the static routes on the Austin router are displayed.

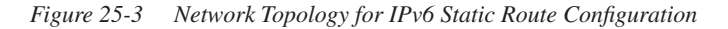

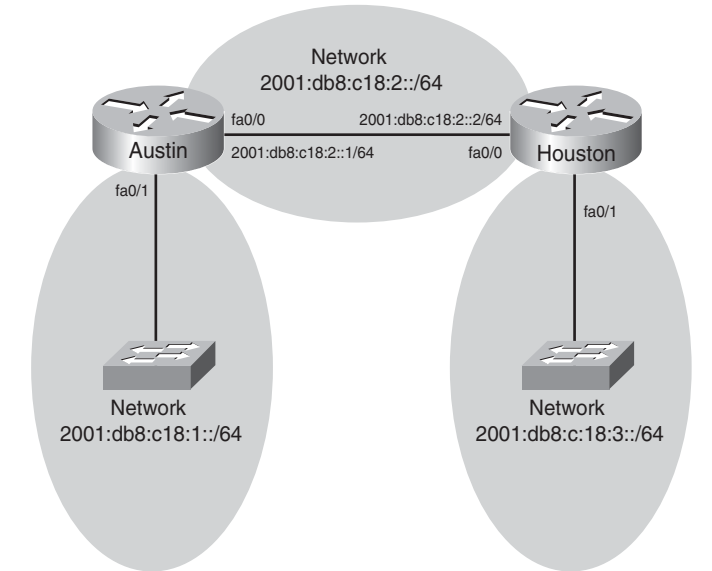

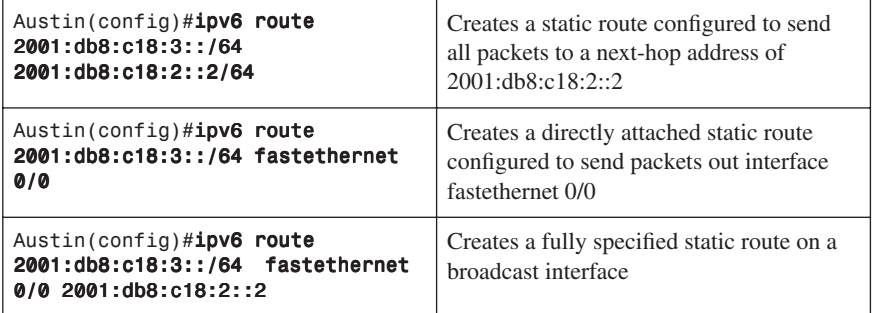

## <span id="page-35-1"></span><span id="page-35-0"></span>**[Floating Static Routes in IPv6](#page-17-0)**

**NOTE:** Although not part of the CCNA exam objectives, the concept of floating static routes in IPv6 is one that network administrators dealing with IPv6 need to be comfortable with.

To create a static route with an administrative distance (AD) set to 200, as opposed the default AD of one (1), enter the following command, for example:

Austin(config)# ipv6 route 2001:db8:c18:3::/64 fastethernet 0/0 200

The default ADs used in IPv4 are the same for IPv6.

## **[Verifying and Troubleshooting IPv6](#page-17-0)**

**CAUTION:** Using the **debug** command may severely affect router performance and might even cause the router to reboot. Always exercise caution when using the **debug** command. Do not leave **debug** on. Use it long enough to gather needed information, and then disable debugging with the **undebug all** command.

**TIP:** Send your **debug** output to a syslog server to ensure you have a copy of it in case your router is overloaded and needs to reboot.

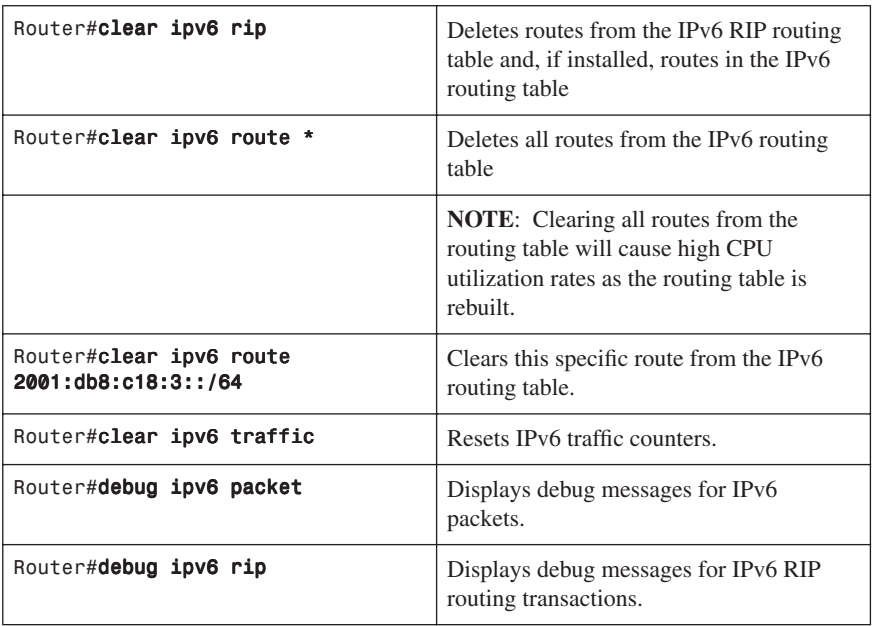

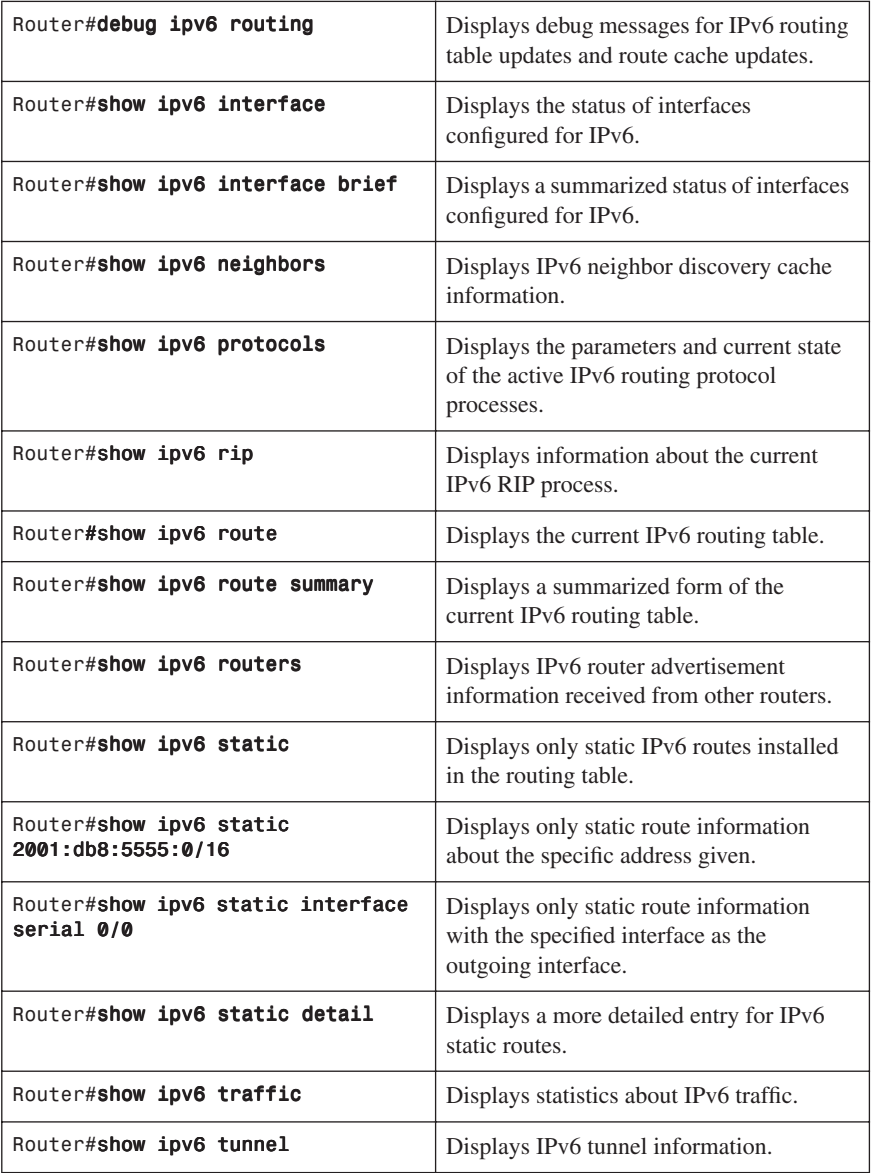

# <span id="page-37-0"></span>**[IPv6 Ping](#page-17-0)**

To diagnose basic network connectivity using IPv6 to the specified address, enter the following command:

#### Router#ping ipv6 2001:db8::3/64

The following characters can be displayed as output when using PING in IPv6.

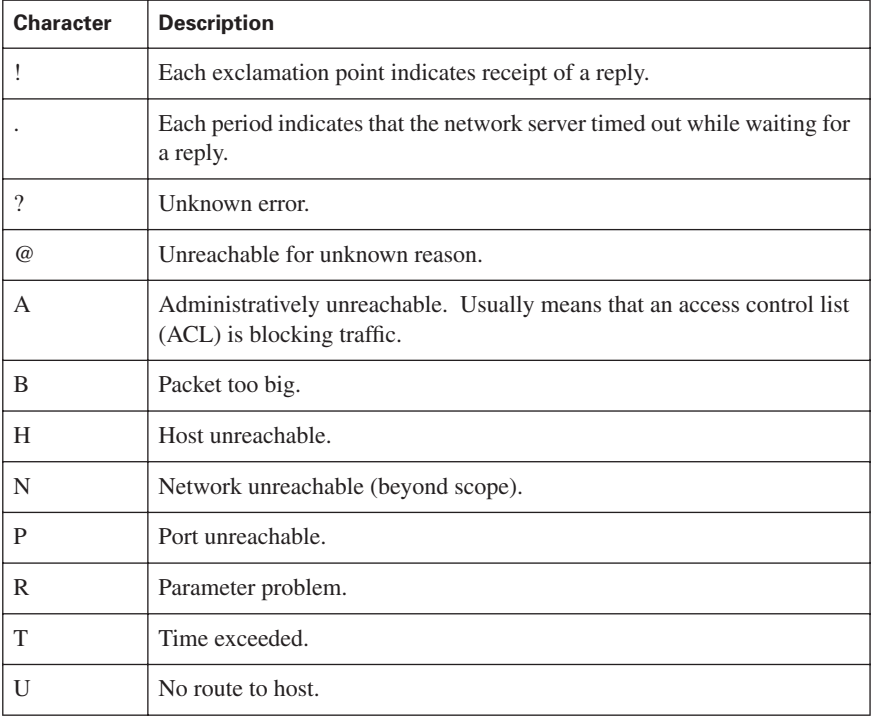

*This page intentionally left blank*